# **Family Example: Family Example: Some Facts Some Facts**

- •**respects(barb,dan).**
- •**respects(barb,katie).**
- •**respects(dan,brian).**
- •**respects(dan,barbara).**

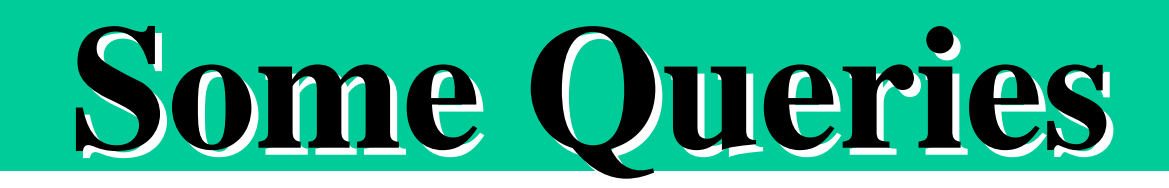

**?- respects(barb,katie).**

**yes**

**?- respects(barb,X). X=dan; % you type ; and RETURN X=katie; % you type ; and RETURN no**

 **% comment to end of line**

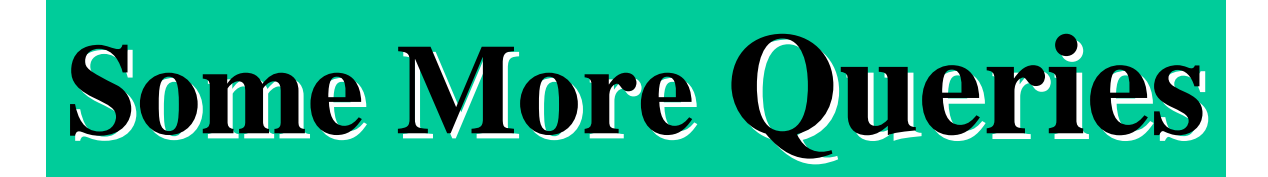

**?- respects(X,Y). X=barb Y=dan**

**?- respects(barb,katie),respects(katie,barb). no % conjunctive query: , = AND**

**?- respects(barb,X),respects(X,barb). X=dan**

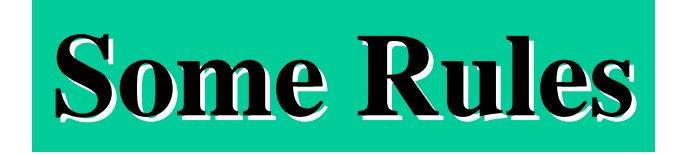

- **mutualRespect(X,Y):- respect(X,Y),respect(Y,X).**
- **selfRespect(X,X):- respect(X,X).**

 $\%$  selfRespect $(X,Y)$ :- respect $(X,Y)$ ,  $X=Y$ .

• **sister(X,Y):- female(X),parents(X,Ma,Pa),**  $\text{parents}(Y, \text{Ma}, \text{Pa})$ ,  $X \equiv Y$ .

# **Some More Rules Some More Rules**

- **ancestor(Person,Anc) :- parent(Person,Anc).**
- **ancestor(Person,Anc):- parent(Person,X),ancestor(X,Anc).**
- **parent(a,b).**
- **parent(b,c).**
- **parent(a,e).**
- **parent(b,f).**
	- **?- ancestor(a,X).**
	- **% returns in order b, e, c, f**

**Script: Running Prolog** CREATE FILE NAMED ancestor WITH RULES AND FACTS  $\ge$  script scriptFileName (CCC Alpha UNIX: garden,wpi, ccc, cpu,...) TO ENTER PROLOG  $%$  pl Welcome to SWI-Prolog (Version 2.9.9) ?- consult ('ancestor'). READS IN FILE NAME ancestor  $?$ - ancestor( $a, X$ ).  $X = b$ ;  $X = e$  :  $X = c$ ;  $X = f$ No.  $? - **halt**$ TO EXIT PROLOG  $%$  exit TO EXIT SCRIPT

# **Unification Unification : Pattern Matching with Variable Binding**

- **same predicate**
- •**same number of terms**
- **for each term:**
	- •same constant
	- variable and constant
		- variable bound to constant
	- variable and variable
		- if both bound, must be to same
		- if not, bound to each other

• **schoolmates(X,Y) :-**

**student(X, EnterX, ExitX),**

**student(Y, EnterY, ExitY),**

**X\==Y,**

## **The Prolog The Prolog Inference Engine Inference Engine**

**overlap(EnterX, ExitX, EnterY, ExitY).**

• **overlap(EnterX,ExitX,EnterY,ExitY) :-**

**EnterY >= EnterX,**

**EnterY < ExitX.**

• **overlap(EnterX, ExitX, EnterY, ExitY) :-**

**EnterX >= EnterY,**

 **EnterX < ExitY.**

- **student(bill, 1992,1996).**
- **student(sue,1986,1990).**
- **student(stu, 1994, 1998).**

#### **Goals To Prove Goals To Prove**

- **?- schoolmates(bill,X).**
- **UNIFICATION with schoolmates rule head**
- **Goals to Prove:**
	- **student(X, EnterX, ExitX),**
	- **student(Y, EnterY, ExitY),**
	- **X \== Y,**
	- **overlap(EnterX, ExitX, EnterY, ExitY).**
- **UNIFICATION of first goal with student(bill, 1992, 1996).**
- **Goals to Prove:**
	- **student(bill, 1992, 1996),**
	- **student(Y, EnterY, ExitY),**
	- **bill\==Y,**
	- **overlap(1992, 1996, EnterY, ExitY).**

#### **Execution Trace. Execution Trace.**

- **?- trace.**
- **?- schoolmates(X,Y).**
	- **Call: ( 7) schoolmates(\_G165, \_G166)**
	- **Call: ( 8) student(\_G165, \_L131, \_L132)**
	- **Exit: ( 8) student(bill, 1992, 1996)**
	- **Call: ( 8) student(\_G166, \_L133, \_L134)**
	- **Exit: ( 8) student(bill, 1992, 1996)**
	- **Call: ( 8) bill\==bill Fail: ( 8) bill\==bill**

#### **Trace Continuation 1**

**Redo: ( 8) student(\_G166, \_L133, \_L134) Exit: ( 8) student(sue, 1986, 1990) Call: ( 8) bill\==sue Exit: ( 8) bill\==sue Call: ( 8) overlap(1992, 1996, 1986, 1990) Call: ( 9) 1986>=1992 Fail: ( 9) 1986>=1992**

#### **Trace Continuation 2**

- **Redo: ( 8) overlap(1992, 1996, 1986, 1990)**
- **Call: ( 9) 1992>=1986**
- **Exit: ( 9) 1992>=1986**
- **Call: ( 9) 1992?**
- **Fail: ( 9) 1992?**
- **Fail: ( 8) overlap(1992, 1996, 1986, 1990)**

**Trace Continuation 3** 

**Redo: ( 8) student(\_G166, \_L133, \_L134) Exit: ( 8) student(stu, 1994, 1998) Call: ( 8) bill\==stu Exit: ( 8) bill\==stu Call: ( 8) overlap(1992, 1996, 1994, 1998) Call: ( 9) 1994>=1992 Exit: ( 9) 1994>=1992 Call: ( 9) 1994? ? Exit: ( 9) 1994? ? Exit: ( 8) overlap(1992, 1996, 1994, 1998) Exit: ( 7) schoolmates(bill, stu)**

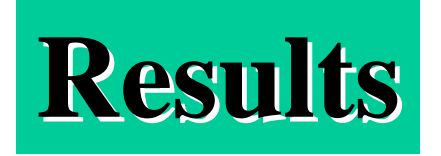

## **?- schoolmates(X,Y).**  $X = bill$   $Y = stu;$  $X = stu$   $Y = bill;$ **No**

**?- listing. student(bill, 1992, 1996). student(sue, 1986, 1990). student(stu, 1994, 1998). schoolmates(A, B) : student(A, C, D), student(B, E, F),**  $A = B$ ,  **overlap(C, D, E, F). overlap(A, B, C, D) :- C>=A, C<B. overlap(A, B, C, D) :- A>=C, A<D.**

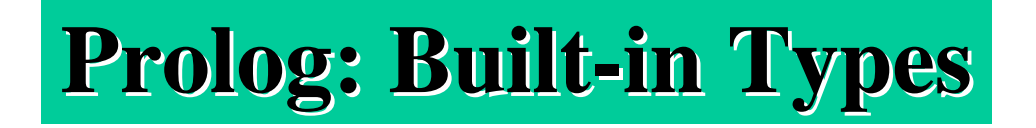

- **atoms**
- **numbers**
- **record-like structure: functor(ListOfComponents)**
- **lists**

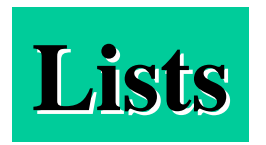

#### **delimiters: [ ]**

**separator: ,**

 **[good, bad, ugly]**

**empty list: [ ] head/car, tail/cdr: [Head|Tail]**

member( $X$ ,  $[X \mid \_$ ). **member( X, [ \_ | Rest ] ) :- member( X, Rest ) .**

# Example: APPEND

**Invertibility Invertibility**

**No designated input arguments and return value No designated input arguments and return value**

**append( [], Whole ,Whole ).**

**append( [HStart|TStart], End, [HStart|TWhole] ) : append( TStart, End, TWhole ).**

**?-append([good],[bad,ugly], Movie).**

**?-append([good,bad],What,[good,bad,ugly]).**

**?-append(What,[ugly],[good,bad,ugly]).**

**?-append(What,WhatElse,[good,bad,ugly]).**

# **Example: Example: MYSORT**

- **mysort(Xs,Ys) :- permutation(Xs, Ys), ordered(Ys).**
- **ordered([X]).**
- **ordered([X, Y|Ys]) :- X =< Y, ordered([Y|Ys]).**
- **permutation([], []).**
- **permutation(Xs, [Z|Zs]) :- remove(Z, Xs, Ys), permutation(Ys, Zs) .**
- **remove(X, [X|Xs], Xs).**
- **remove(X, [Y|Ys], [Y|Zs]) :- remove(X, Ys, Zs).**

**More Example Rules More Example Rules**

- **count\_up([], 0).**
- **count\_up([X|R], Count):-**

 **count\_up(R, Subcount),**

 **Count is 1 + Subcount.**

- **min([H|T],Z):- minsofar(T, H, Z).**
- **minsofar([], X, X).**
- **minsofar([H|T], X, Z) :- X =< H, minsofar(T, X, Z).**
- **minsofar([H|T], X, Z) :- H< X, minsofar(T,H, Z).**

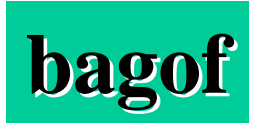

**commitment(1,1,1,97,9,1). commitment(2,1,1,98,9,1). commitment(3,1,2,97,9,1). commitment(4,2,1,97,9,1). commitment(5,1,1,97,10,1). commitment(6,1,1,97,8,2). commitment(7,1,2,97,7,4). in97(Id) :- commitment(Id,\_,\_,97,\_,\_). count97commits(C) : bagof(X, in97(X), L), count\_up(L, C).**

- **| ?- ['bagofadvice']. %OR consult('bagofadvice').**
- **| ?- in97(Id).**
- **Id = 1 ;**
- **Id = 3 ;**
- $Id = 4;$
- **Id = 5 ;**
- **Id = 6 ;**
- **Id = 7 ;**

**no**

- **| ?- bagof(X,in97(X),L).**
- $X = 0$
- **L = [1,3,4,5,6,7] ;**
- **no | ?- count97commits(C).**

 $C = 6$ 

**Resolution Order Resolution Order**

• **tries to unify in fixed order**

#### **top-down in list of facts and rules**

- **tries to satisfy (sub)goals in fixed order left to right in RHS of rule**
	-
- **depth-first search**

 **new goals put a front of list of goals to solve**

- **ancestor(Person, Anc) :- parent(Person, Anc). ancestor(Person, Anc):- parent(Person, X), ancestor(X, Anc). parent(a, b).**
- **parent(b, c).**
- **parent(a, e).**
- **parent(b, f).**
- **?- ancestor(a, X).**
- **% returns in order b, e, c, f**

**ancestor(Person,Anc) :- parent(Person, X), ancestor(X, Anc). ancestor(Person,Anc) :- parent(Person, Anc). parent(a,b). parent(b,c). parent(a,e). parent(b,f). ?- ancestor(a,X). % returns in order c, f, b, e**

# **Order of Rules Matters Order of Order of Rules Matters Order of Subgoals Matters**

- **ancestor(Person, Anc):- ancestor(X,Anc), parent(Person,X). ancestor(Person, Anc) :- parent(Person, Anc). parent(a,b). parent(b,c). parent(a,e). parent(b,f).**
- **?- ancestor(a,X).**

**% returns no answer, runs out of heap**

# **SOUND, but NOT COMPLETE SOUND, but NOT COMPLETE**

- **A set of inference rules or an inference procedure is SOUND if everything(theorem) that is derived using those rules or that procedure logically follows from the facts (and rules).**
- **A set of inference rules or an inference algorithm is COMPLETE if everything(theorem) that logically follows from the facts (and rules) can be derived using those rules or that procedure.**
- **Prolog is SOUND, but NOT COMPLETE**

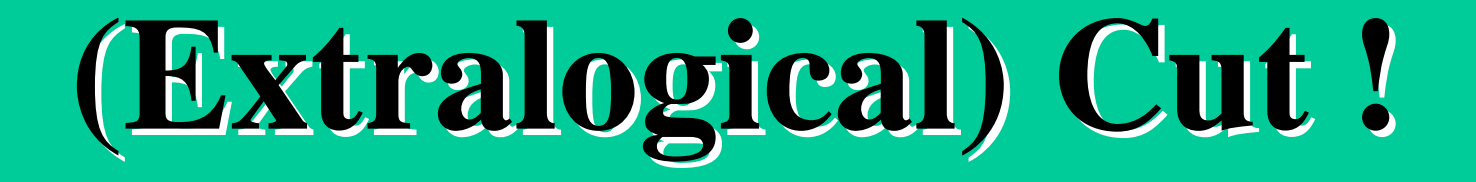

- **! can appear in RHS of rule (clause body)**
	- $a b$ , c , !, d, e.
- **! is a goal which always succeeds, exactly once**
- **no backtracking through !**
- **no possibility to use additional clauses to prove goal**  $insertIfNotThere(X, L, L) : member(X, L), !$ . **insertIfNotThere(X, L, [X|L]).**
- **! can save computation time, BUT at a cost**
- **! can be used to imitate if-then-else**
- **max(X,Y, X) :- X >= Y.**
- **max(X,Y,Y).**
	- **?-max(5, 4, M).**

 **M=5;**

 **M=4**

- **max(X, Y, X) :- X >= Y, ! .**
- **max(X, Y, Y).**
	- **?-max(5, 4, M).**

 **M=5;**

# **Cut ! CONTINUED Cut ! CONTINUED**

- **BUT max(X,Y,Y). is not a true fact.**
- **It can only be understood in context of previous statement, i.e. must mentally execute to understand, and thus loses advantage of declarative programming**
- $max(X, Y, X) : X \ge Y$ .
- **max(X, Y, Y) :- X < Y.**
	- easier to understand (& parallelize), longer to execute

# **Negation in Prolog Negation in Prolog**

- **not in Prolog is not equivalent to logical not**
- **not can only appear in RHS of rule( clause body)**
- **Negation as Failure**
	- not $(X)$ : X, !, fail.
	- $\bullet$  not(\_).
- **Closed World Assumption**

 **All relevant knowledge (facts and rules) about domain are included in knowledge base**

– **(if so, if you can't prove a predicate X, you could conclude not X)**

# **Negation in Prolog Negation in Prolog**

- • **When you 'prove' something, adding additional info should not affect it.**
- • **Using Negation as Failure, this is not the case. parent(bob, amy). % only thing in Knowledge Base ?- not(mother(bob, amy).**

**Yes % since no rule defining predicate mother female(amy). % add to KB**

 $\text{mother}(X, Y) := \text{parent}(X, Y)$ ,  $\text{female}(Y)$ . % add to  $KB$ 

**?- not(mother(bob, amy).**

**No**

• **nonmonotonic reasoning**

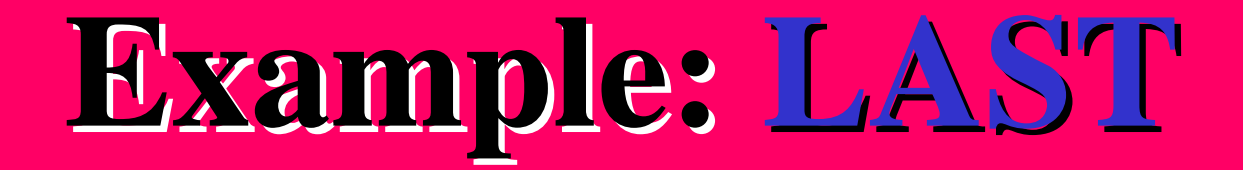

- **member(X, [X|\_]).**
- **member(X, [\_|Ys]) :- member(X,Ys).**
- **last([X|[ ]],X).**
- **last([X|Y], Z) :- last(Y, Z).**

# **Example: Example: COUNT\_UP COUNT\_UP**

- **count\_up([ ],0).**
- **count\_up([X|R],Count) : count\_up(R, Subcount), Count is 1 + Subcount.**
- **sum\_up([ ],0).**
- **sum\_up([X|R],Total) : sum\_up(R, Subtotal), Total is X + Subtotal.**

# **Example: Example: AVERAGE AVERAGE**

# **average(L, Average): sum\_up(L, Total), count\_up(L, Count), Average is Total/Count.**

# **Example: Example: PAYROLL PAYROLL**

**hours(emp1,10). hours(emp2,20). hours(emp3,30). rank(emp1,a). rank(emp2,a). rank(emp3,b). payscale(a,25). payscale(b,50).**

 **bagof(Y, X^(pay(X,Y)), L),**  $sum\_up(L, P)$ .

- **payroll(P) :-**
- **Y is H \* S.**
- **payscale(R, S),**
- **rank(X, R),**
- **hours(X, H),**
- **pay(X,Y) :-**
- **payscale(c,100).**
- **rank(emp4,c).**
- **hours(emp4,40).**

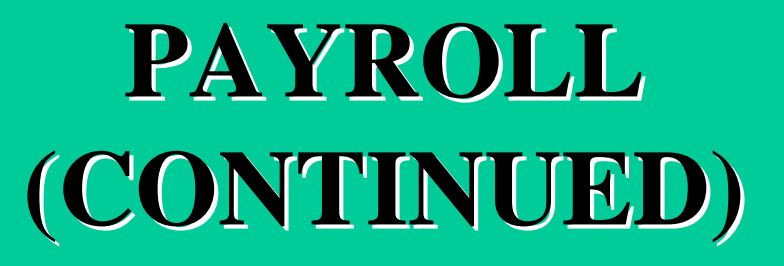

# **The Last Example The Last Example**

**cpi(1,100). cpi(2, 20). cpi(3, 300). cpi(4, 40). cpi(5, 50). taxable(1). taxable(4). taxable(5).**

- **itemtotal(I,T) :**
	- **cpi(I,Q), quantity(I,N), taxable(I),**
	- **UT is Q \* N,**
	- **T is UT \* 1.05.**
- **itemtotal(I,T) :**
	- **cpi(I,Q),**
	- **quantity(I,N),**
	- not(taxable(I)),  $T$  is  $Q * N$ .
- **totalbill(G) :**
	- **qreadin(0),**
	- **bagof(T,I^(itemtotal(I,T)),L),**
	- $sum\_up(L,G)$ .

**The Last The Last Example Example (CONTINUED) (CONTINUED)** • **totalbill(G) :-**

 **qreadin(0), bagof(T,I^(itemtotal(I,T)),L), sum\_up(L,G).**

• **qreadin(Num) :-**

 **write( 'Next item, please: '),**

 **read(X),**

 **processb(X,Num).**

- **processb(stop,Num):-!.**
- **processb(X,Num) :-**

 **NN is Num + 1, assert(quantity(NN,X)), qreadin(NN).**

**The Last The Last Example Example (CONTINUED) (CONTINUED)**

# Prolog Search

# **Implementing Search in Prolog**

- $\bullet$  How to represent the problem
- Uninformed Search
	- $-$  depth first
	- $-$  breacth first
	- $-$  iterative deepening search
- Informed Search
	- $-$  Hill climbing
	- $-$  Graph Search
		- which can do depth first, breadth first, best first, Algorithm A, Algorithm A\*, etc.

# Representing the Problem

- Represent the problem space in terms of two predicates:
	- $-g$ oal/1
	- $-arc/3$
- goal(S) is true if  $f$  S is a goal state.
- $arc(S1,S2,N)$  is true iff there is an operator of cost N that will take us from state S1 to state S2.
- $arc(S1, S2)$ :  $arc(S1, S2, )$

#### **Eight Puzzle Example**

• Represent a state as a list of the eight tiles and o for blank.

• E.g., 
$$
[1,2,3,4,0,5,6,7,8]
$$
 for

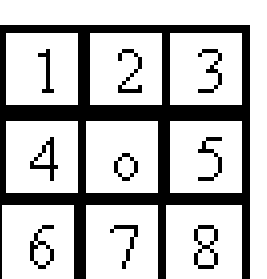

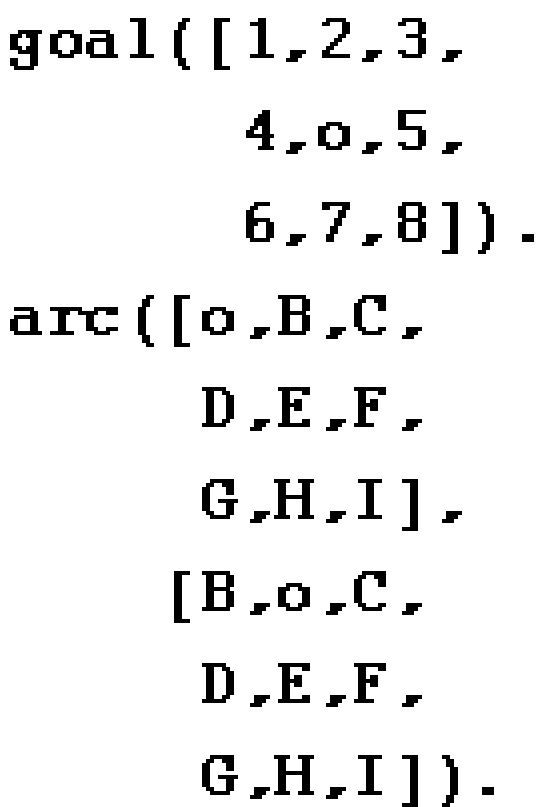

#### Missionaries and Cannibals

% Represent a state as  $%$  [ML, CL, MR, CL, B]  $start([3,3,0,0,1eft]).$  $goal([0,0,3,3,X])$ .

```
arc([ML,CL,MR,CR, left],[ML2, CL, MR2, CR, right]:-
  % two Ms row right
  MR2 is MR+2.
  ML2 is ML-2.
  legal (ML2.CL2.MR2.CR2).
```
 $arc([ML,CL,MR,CR, left],$  $[ML2, CL, MR2, CR, right]$ :-% one M & one C row right  $MR2$  is  $MR+1$ . ML2 is  $ML-1$ .  $CR2$  is  $CR+1$ .  $CL2$  is  $CL-1$ . legal (ML2, CL2, MR2, CR2).  $Legal (ML, CL, MR, CL)$  :-% is this state a legal  $one<sup>7</sup>$  $ML>0$ ,  $CL>0$ ,  $MR>0$ ,  $CL>0$ ,

ML>=CL.MR>=CR.

#### **Depth First Search**

- %% this is surely the simplest
- %% possible DFS.

```
dfs(S,[S]) := goal(S).
dfs(S,[S|Rest]):-
    arc(S, S2),
    dfs(S2, Rest).
```
#### Depth First Search which avoids loops

%% this version of DFS keeps track of the path as %% it explores, enabling it to avoid loops. It also %% returns the path from Start to Goal

:- ensure\_loaded(library(lists)).

```
dfs(S, Path) := dfs1(S, [S], Path).
```

```
dfs1(S, Path, ReversePath):-
  goal(S).
  reverse (Path, ReversePath).
```

```
dfs1(S, Softar, Path) :-
  arc(S, S2),
  \forall (member(S2, SoFar)),
  dfs1(S2, [S2|Sofar], Path).
```
#### **Breadth First Search**

:- use module(library(queues)).

```
bfs(S, Path) :-
 \mathbf{empty\_queue}(Q1),
 queue_head([S],Q1,Q2),
 bf(Q2, Path).
```

```
bf(0, [G, S | \text{Tail}]) :-
 queue head([S|Tail], Q),
 arc(S,G), qcal(G).
```

```
bf(01, Solution):
 queue_bead([S|Tail],Q2,Q1),
  findall([Succ,S|Tail],(\text{arc}(S,\text{Succ}), \text{Hmmber}(\text{Succ}, \text{Tail})),
           NewPaths),
  queue_last_list(NewPaths,Q2,Q3),
  bf(03, Solution).
```
## **Note on Queues**

- $\bullet$  :-use module(library(queues))
- empty queue(?Q)
	- $-$  Is true if Queue has no elements.
- $\cdot$  queue head(?Head, ?Q1, ?Q2)
	- $-$  Q1 and Q2 are the same queues except that Q2 has Head inserted in the front. Can be used to insert or delete from the head of a Queue.
- $\cdot$  queue last $(?$ Last,  $?Q1, ?Q2)$ 
	- $-$  Q2 is like Q1 but have L ast as the last element in the queue. C an be used to insert or delete from the end of a Queue.
- $\cdot$  list queue(+List, ?Q)

 $-Q$  is the queue representation of the elements in list List.

• Note: Queues are represented as a pair  $(L, Hole)$  where list L ends with a variable unified with Hole.

## **Iterative Deepening**

- $id(S, Path)$ : $from (Limit, 1, 5)$ ,  $id1(S, 0, Limit, Path)$ .
- $id1(S, Depth.Limit, [S])$  :-Depth<Limit,  $goal(S)$ .
- $id1(S, Depth, Limit, [S] Rest])$ :-Depth<Limit, Depth2 is Depth+1,  $arc(S, S2)$ , id1(S2,Depth2,Limit,Rest).
- $\%$  from(-Var,+Val,+Inc)
- % instantiates Var to #s
- % beginning with Val  $\&$
- % incrementing by Inc.

 $from (X, X, Inc)$ .  $from (X, N, Inc)$  :- $N2$  is  $N+Inc$ .  $from (X, N2, Inc)$ .

$$
\begin{array}{l}\n\chi = f \cos(X, 0, 5), \\
\chi = 0.2, \\
\chi = 5.2, \\
\chi = 10.2, \\
\chi = 20.2, \\
\chi = 25.2, \\
\chi = 25.2, \\
\chi = 25.2\n\end{array}
$$

#### **Informed Search**

- $\bullet$  Hill climbing
- General graph search which can be used for
	- $-\text{depth}$  first search
	- -breadth first search
	- -best first search
	- $-Algorithm A$
	- $-Algorithm A*$

# **Hill Climbing**

```
hc(Path) := start(S), hc(S, Path).
hc(S,[S]) := goal(S), \dotshc(S,[S|Path]) :-
 h(S,H),
  findall(HSS-SS,
             (\text{arc}(S, SS), h(SS, HSS)),
             L),
  \text{keysort}(\text{L} \square \text{BestH-BestSS} \square).
 H > Best H \rightarrow hc(BestSS, Path); (dbug('Local max: "p"n], [S]), fail).
```
# **Graph Search**

The graph is represented by a collections of facts of the form: node(S,Parent,Arcs,G,H) where

- $\cdot$  S is a term representing a state in the graph.
- **Parent** is a term representing S's immediate parent on the best known path from an initial state to S.
- Arcs is either mil (no arcs recorded, i.e. S is in the set open) or a list of terms C-S2 which represents an arc from S to S2 of nost  $\mathrm C_1$
- G is the cost of the best known path from the state state to S.
- H is the heuristic estimate of the cost of the best path from S to the nearest goal state.

# **Graph Search**

In order to use gs, you must define the following predicates:

- goal(S) true if S is a term which represents the goal state.
- $arc(S1,S2,C)$  true iff there is an arc from state S1 to S2 with nost CL
- $\cdot$  h(S,H) is the heuristic function as defined above.
- $f(G,H,F)$  F is the meteric used to select which nodes to expand next. G and H are as defined above. Default is  $\mathcal{C}(G,H,F) = F$  is  $G+H$ .".
- start(S) (optional) S is the state to start searching from.

geßartSolution) :renciall (mde)<br>atBate(Sart,Sart,Ú, gtarch(bih)<br>1e a se (bih Solution). steach Solution) :select State), (gral (State)  $\Rightarrow$  collect poth State Solution) | (exatistate) ,sfeach(Solútion) )) . select(State) :-*Z* find over state with minimal F value.<br>findelife 5.<br>(mde(S) mil GH) f(GHI)), Qualist), le sattCoalist, MState[Rét]). eand Sate) :đug ("Epanding state "p."n", [State]),<br>retract (note (State Parent m113H)), finbll@rtfet-Kid (arc:Slate\_Krd,ArcCet), <u>adjan: State Kd.G.Ardbet)),</u> Arsi <u>assatínde State Porot Arcs GH).</u>

atlan:(Parant,Child,ParantGAnoCort) :-Zūnid is a new state, add to the graph.  $\text{Mod}(\text{mid}, \ldots)$ ), Gis <del>RienGAndel</del> h(hildH), chy("Adding state "bwith meent" p and<br>cost "p. n", [Herent Induction, ament (mode (Unild Poment mil GH)), !. <u>addar:(Parat,Child,ParatGArcCet) :-</u> Zunid state is alreay in the graph. Zupting oot if the new path better.<br>mote (huld, Cunent Board, Arcs, Cunent (H), NeG is <del>PoenClArdest</del>.

 $OnentNetG.$  ! dhu("Umhing "b"scost.finu "p"to"<br>"p".n","Bade,Emerit NevG|),  $\texttt{stack}(\texttt{node}(\texttt{child}, \ldots))$ ceart (note (hold Form Ars NetH)). % betterwey to get to any grandfulls? forechnenbergroßet-Criptgres). Nederland is leverabet. upthe(In1dStateNetCeffo(In1d))).

 $\text{atler}(\ldots)$ 

collect\_rath@art,[Stat]) :meßatSat, prs.O.H. collect\_rath(S, S|Hith]):- $\text{mle} \text{Smert}$ collect rath(Emericiath).

# Note on Sorting

- $sort(+L1, 7L2)$ 
	- $-$  Elements of the list L1 are sorted into the standard order and identical elements are merged, yielding the list L2.
		- $\left[ ? \text{sort}([f,s,\text{foo}(2),3,1], L) \right]$ .

 $L = [1,3,f,s,$ foo $(2)]$ ?

- $keysort(+L1, ?L2)$ 
	- List L1 must consist of items of the form Key-Value. These items are sorted into order w.r.t. Key, yielding the list  $L2$ . No merging takes place.  $\frac{1}{2}$ - ke ysort $(\frac{3}{2}$ -bob, 9-mary, 4-alex, 1-sue], L.

 $L = [1$ -sue, 3-bob, 4-alex, 9-mary ?

 $-$  Ex ample:

youngest $Person(P)$ :-

findall(Age-Person,(person(Person), age(Person, Age)), L),  $\text{keysort}(L,[-P]$ ].